## **EPICS Soft IOC List for LCLS Controls System**

## EPICS Soft IOCs for LCLS Controls System

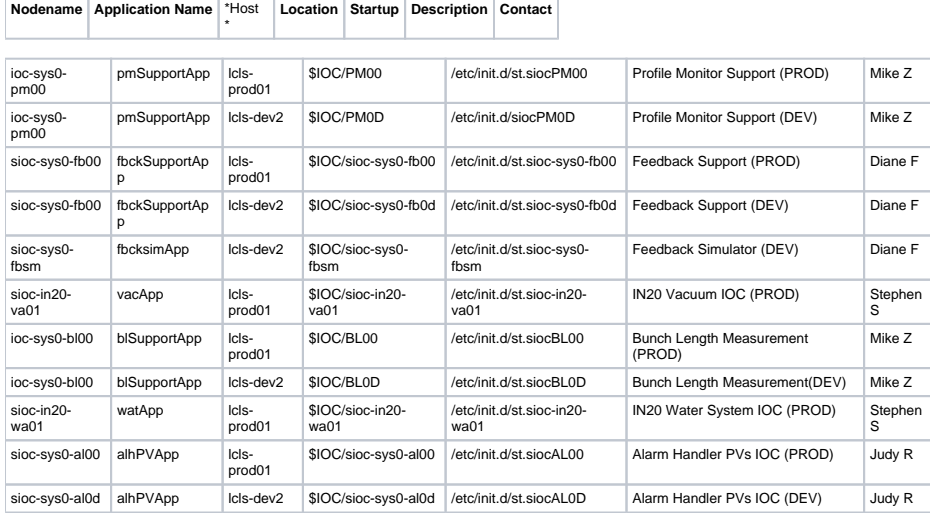